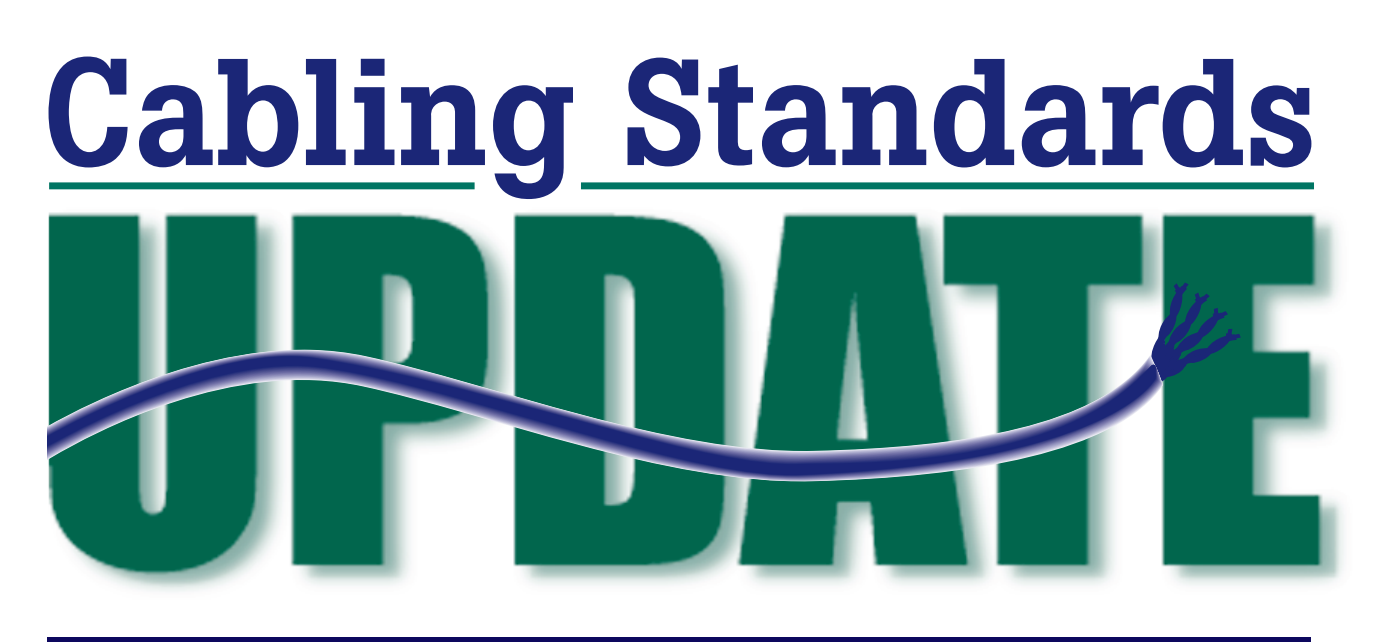

## Courtesy of www.cabletesting.com

**To renew, subscribe or change your address, contact:**

Marilyn Michelson Business Communication Services (BCS) 505-1 So. State Hwy. 49, #242 • Jackson, CA 95642 • USA 800-492-8422 Tel: 209-295-3975 • Fax: 209-295-3974 E-mail: randm@volcano.net See samples or order online at www.cablingstandards.com

> International Editions: Japan by Datawave Co. (in Japanese) Europe by Connectix Limited (call BCS for contact information)

Copyright ©2000 and 2001 Business Communication Services ISSN 1526-0313

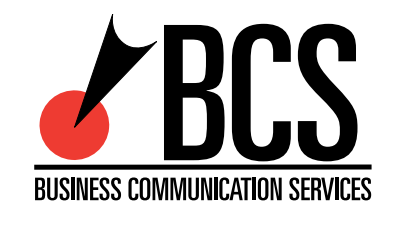

This website is bringing you a variety of excerpts from the *Cabling Standards UPDATE*—the quarterly report that covers changes to copper and fiber telecommunications cabling standards for commercial and residential buildings. U.S. standards reported on come from TIA, ICEA, NEMA, and IEEE 802.3. Other reports cover ITS/ETL, UL, the NFPA, interviews, tutorials, updates on various user groups, and international input from Europe, Japan, and Australia. *(These standards keep your LAN successfully working.)* This *UPDATE* can help users/contractors clearly see what is changing in the industry today for planning and design purposes—and, it will help manufacturers detect problems and plan for trends they need to know to make their product a success.

# **TUTORIAL**

### **Example of a Server Room Setup**

*Since today's companies (large or small) may have a central server room or may use a "server farm" to do their business via the Internet, there are many considerations to be dealt with when designing and setting up that server room. After reading various input, here is a list of points to consider:*

### **Plan the Room**

• Have enough space allotted for all the equipment today and in the future.

### **Prepare the Room**

- Do a room layout drawing.
- Leave space at the back of computers or equipment to get at the cables
- Keep the cabling neat.
- See an electrician for the power required.
- Determine equipment requiring UPS or backup.
- Make sure the room is ventilated, air conditioned, or cool enough.

#### **Secure the Room**

• Put a lock on the door and keep entry records.

### **Set Up Room "Control"**

• Install a device to allow checking or controlling of different servers.

### **Provide Workspace**

- For a PC with Internet access.
- For storage or a bookshelf to hold manuals.
- For a fireproof safe for the backup tapes and disaster recovery manuals/procedures.

### **Provide Documentation**

- Diagram the equipment in the room.
- Make a "key" for the labeling used.
- Consider color coding cables for patch panels, cabling and/or hotlines.
- Provide a "visitor's book" to track access.
- Setup a manual detailing self-authorized changes
- employee moves, adds or changes.
- operating system and/or server updates or configuration changes
- hot fixes
- network hardware swap outs and additions

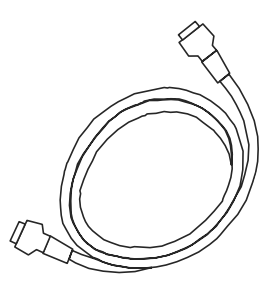